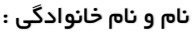

........................................... رشته : شبکه و نرم افزار رایانه پـایـه : یازدهم

**باسمه تعالی هنرستانی فنی و حرفه ای مهندس هاشمی رحیم آباد آزمون درس توسعه برنامه سازی و پایگاه داده پودمان 4** – **واحدکار 7**

تاریخ : .................................. زمان آزمون : 120 دقیقه

هنــرآمــــوز : مهدیه محرر

مرکز پیش دبستانی مژده برای بهره گیری از تکنولوژی در امر آموزش، قصد دارد اپلیکیشن جدیدی در اختیار مربیان خود بگذارد. پیاده سازی بخشی از نسخه ویندوزی آن را به شما که به تازگی به صورت دورکاری در تیم طراحی و تولید نرم افزار شرکت آیسان مشغول شده اید، سپرده اند . مدیر پروژه، پیاده سازی <u>فر</u>م اولیه مربیان و بازی «جهت ها» از بخشِ بازیها را در اولویت کار از شما خواسته است . لطفا به مندرجات رسیده از تیم نیازسنجی ، توجه و اقدامات الزم را برای پیاده سازی انجام دهید .

 **تصاویر موردنیاز توسط تیم گرافیک برای اجزای مختلف تهیه و در پوشه image قرار داده شده است صداهای موردنیاز برای اجزای مختلف تهیه و در پوشه sounds قرار داده شده است** 

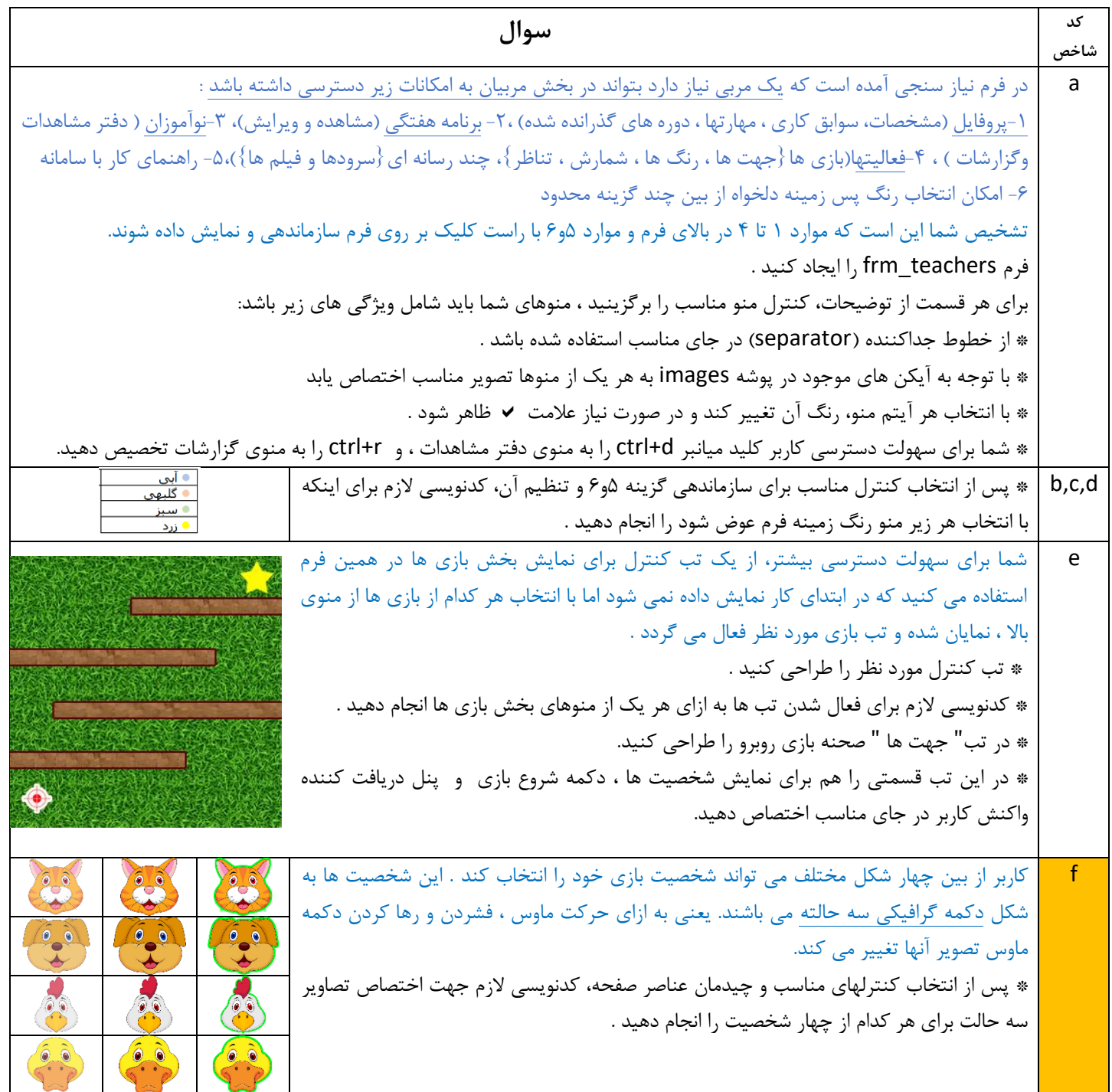

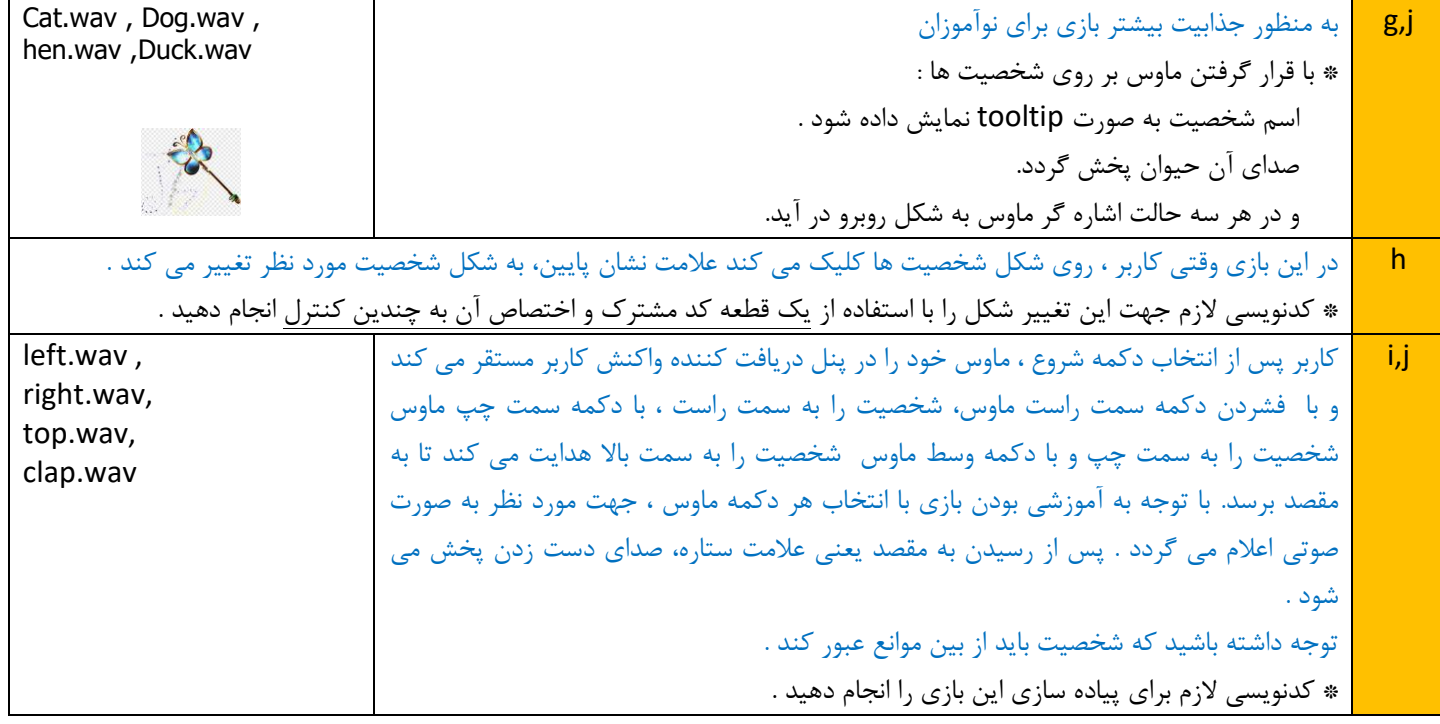

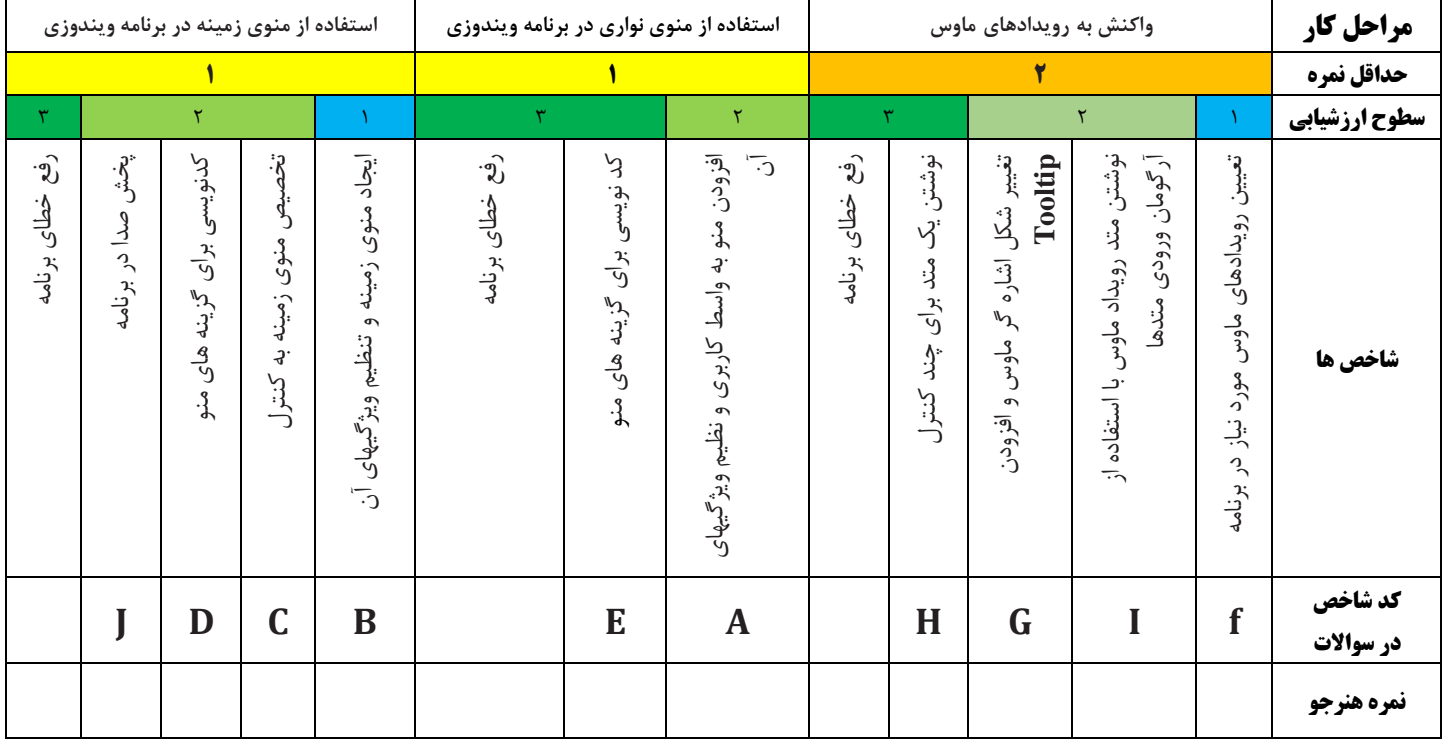

## **به جدول شایستگی ها توجه داشته باشید**

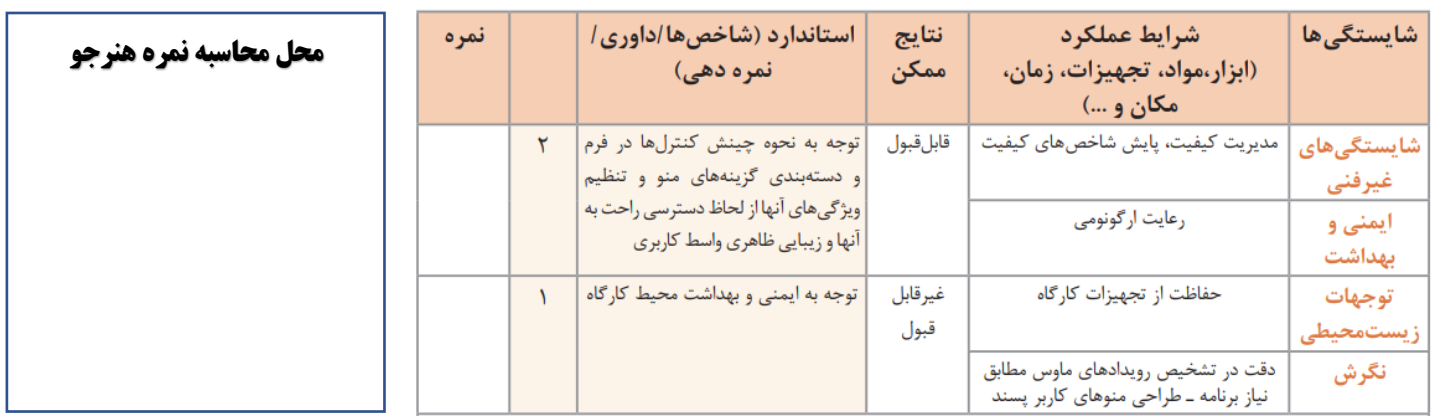